## <http://www.cs.cornell.edu/courses/cs1110/2021sp>

# **CS 1110 Prelim 1 Practice/Review Session**

### **Announcements**

- A3 due Sun Mar 28
- Prelim 1 Tues Mar 30 at 6:30pm in-person (university-scheduled)
- Check CMS for your exam info if you requested alternate time/format
- In-person: Bring pens/pencils/erasers (bring several). Bring a watch or even an actual clock if you have one. No smart watches/phones! You may not be able to see the wall clock in Barton from your seat. *Bring Cornell ID*.
- Online: Your proctor will contact you about a mock exam. You *must* do the mock exam to be allowed to write the actual exam.
- Read Prelim 1 Study Guide. *Note spring different from fall.*
- Tues Mar 30 lecture and lab time  $\rightarrow$  office hours
- Wedn Mar 31 no labs (so no new lab exercises next week)

# **Exam Topics**

Prelim 1 Review

- String slicing functions
- Call frames and the call stack
- Functions on mutable objects
- Testing and debugging
- Conditionals
- Lists and simple iteration

Dictionaries *not* on Prelim 1

• *Start with lists and iteration not in posted old review slides* • *Testing and debugging*

Today:

• *Other topics if time allows*

# **Lists, Iteration, Strings**

def count\_non\_space\_chars(myList): ""Returns: number of non-space characters in the strings in myList. Example: count\_non\_space\_chars(['U ', 'r', '', ' gr8']) returns 5 Precondition: myList is a list of strings. Each string in myList can contain only spaces, letters, digits."""

You *should know* the methods that we actually have used in assignments and labs. We will give you the less-frequently used methods on the exam.

4

2

**Lists, Iteration, Types** 

def inflate(myList, p\_percent):

"""Inflate each number in myList by p\_percent while maintaining the type (int or float). For any int in myList, round down the inflation. Precondition: myList is a list of positive numbers (int and/or float). Precondition: p\_percent is a positive number (int or float)."""

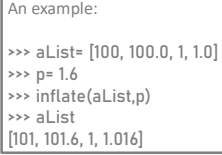

Prelim 1 Review

def count\_non\_space\_chars(myList): ""Returns: number of non-space charac Example: count\_non\_space\_chars(['U', ' Precondition: myList is a list of strings.

contain only spaces, letters, digits.""" count= 0

for s in myList:

- numSp= s.count(' ')
- numNonSp= len(s)-numSp

count = count + numNonSp

return count

- *Remember:* • Be goal oriented start with return statement (if it is needed). Work your way back up. Be flexible.
- Name a variable for any value you need but don't know yet • For-loop
- **Accumulation** pattern
- How to call string methods

7

#### def inflate(myList, p\_percent):

"""Inflate each number in myList by p\_percent while maintaining the type (int or float). For any int in myList, round down the inflation. Precondition: myList is a list of positive numbers (int and/or float). Precondition: p\_percent is a positive number (int or float)."""

### def inflate(myList, p\_percent):

""Inflate each number in myList by  $p$ type (int or float). For any int in myList Precondition: myList is a list of positive Precondition: p\_percent is a positive n

p\_frac= p\_percent/100 for k in range(len(myList)): delta= myList[k]\*p\_frac if type(myList[k])==int: delta= int(delta)

myList[k] += delta

#### *Remember:*

Give yourself an example if question doesn't provide one

- Using for-loop on list: do you need to modify list? If so you need the indices—use range
- List syntax
- How to work with types (ops, checking, casting)
- In general, read specs again after finishing code. Did you really solve problem asked?

10

12

14

### **Constructing test cases**

#### def before\_space(s):

"""Returns: the substring before the first space character in string s. Precondition: string s contains at least one space."""

Come up with at least three *distinct* test cases. Write the test input, expected output, and rationale.

# **Constructing test cases**

#### def before\_space(s):

9

11

13

"""Returns: the substring before the first space character in string s. Precondition: string s contains at least one space."""

- First think about the pre-condition to see what we know about the string s
	- It has at least one space char  $\rightarrow$  it can have more than one  $\rightarrow$  adjacent? non-adjacent?
	- No precondition on where the space char appears in s  $\rightarrow$  can be anywhere
		- $\rightarrow$  start? middle? end?
- With these ideas, can construct distinct test cases with rationales for each one

# **Constructing test cases**

### def before\_space(s):

""Returns: the substring before the first space character in string s. Precondition: string s contains at least one space.""" Examples:<br>• " abc "  $\rightarrow$  "" - single space char at the start • "abc "  $\rightarrow$  "abc" – single space char at the end

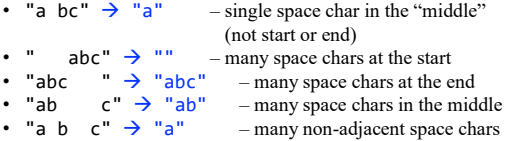

# **What should I be testing?**

### **Common Cases:** typical usage

**Edge Cases:** live at the boundaries

- Target location in list: first, middle, last elements
- Input size: 0,1,2, many (length of lists, strings, etc.)
- Input Orders: e.g., max(big, small), max(small, big)…
- Element values: negative/positive, zero, odd/even
- Element types: int, float, str, *etc.*
- Expected results: negative, 0, 1, 2, many *Not all categories/cases apply to all functions. Use your judgement!*

# **Functions on Objects**

- Class: Rect
	- Constructor function: Rect(x,y,width,height)
	- Remember constructor is just a function that gives us an object of that type and returns its identifier

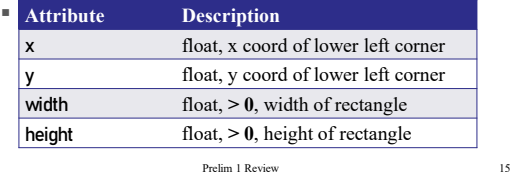

def move(r, xc, yc):

- """Set the attributes of Rect `r` such that its center lies on the x- and
- y-coordinates `xc` and `yc`, respectively.
- Precondition: r is a Rect object.
- Precondition: xc, yc are each a float."""

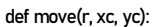

""Set the attributes of Rect `r` such that its center lies on the x- and y-coordinates `xc` and `yc`, respectively.

Precondition: r is a Rect object.

Precondition: xc, yc are each a float."""

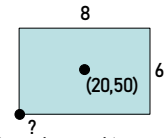

? (20-8/2, 50-6/2)

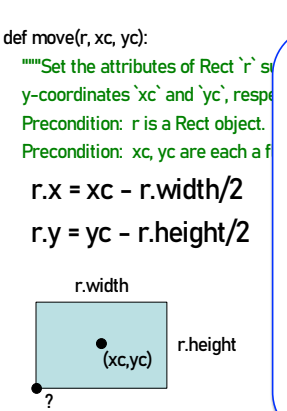

#### *Remember:*

16

18

- Draw a diagram to help yourself think
- Label the diagram with example/known values. Then generalize labels using parameter and attribute names.
- Important problem solving step! First use example values to understand the problem and figure out relationships among knowns and unknowns.
- Dot-notation for accessing attributes of an object

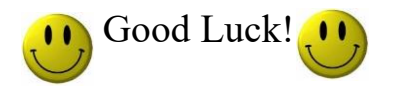

Prelim 1 Review 21

17